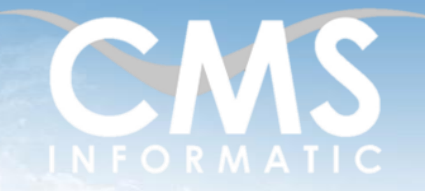

MS Project Avancé - Ateliers thématiques

Gestion avancée des ressources - Multi projets

#### Gestion des coûts -Suivi et pilotage (par la durée, par la charge)

#### **Objectifs pédagogiques :**

La formation pratique, organisée sous formes d'ateliers thématiques, permettra aux participants d'approfondir leurs connaissances du logiciel MS Project. Ils apprendront à maîtriser les différentes étapes de la conception d'un projet, la planification avec les différents modes de fonctionnement, la maitrise de la gestion des ressources, le partage des ressources, l'audit des ressources, le multi-projets. Ils mettront en œuvre la gestion des coûts, le suivi/pilotage par la durée et par la charge, l'utilisation des rapports et la personnalisation de l'environnement de travail.

#### **Durée : Prérequis :**

**Public concerné :**

2 jours (14h) Avoir suivi la formation MS Project Bases ou avoir utilisé fréquemment l'outil

Chef de projet, assistant chef de projet, chef de service, ingénieur projets, planificateur, membre d'équipe projet

#### **Tarif HT/jour :** 640 €

\*Tarif non applicable si accordscadres client ou coaching

### Contenu de la formation

### Introduction

- Tour de table de présentation individuelle
- Identification des problèmes rencontrés par les participants sur leur projet
- Présentation des objectifs de la formation

Rappels des notions de base de la méthodologie en management de projet

### Paramétrage de l'environnement MS Project

- Afficher la vue générale des options de MS Project
- Utiliser les options liées à la planification, aux calendriers et aux calculs
- Connaître les options avancées

*Atelier : personnaliser son environnement de travail*

Planification et structuration du projet

- Identifier les différentes étapes d'un projet
- Élaborer les calendriers (projet, ressource, tâche)
- Créer et optimiser le planning (types de tâche, types de lien, contraintes, échéances...)
- Connaître les règles de fonctionnement (durée, capacité, travail)

*Atelier : réaliser un planning avec différents niveaux WBS* 

#### Gestion des ressources

- Identifier les différents types de ressources : travail, consommable, coût, budget
- Connaître la relation travail / durée / unité
- Réaliser les affectations initiales des ressources
- Visualiser les différents affichages d'affectation des ressources

*Atelier : ajouter les ressources à un planning existant et les visualiser*

SAS au capital de 90160 € - R.C. EVRY 331 737 395 - N° Siret 331 737 395 00037 - Code APE 8559A - N° d'immatriculation Préfecture IDF 11910064691 - Année 2024

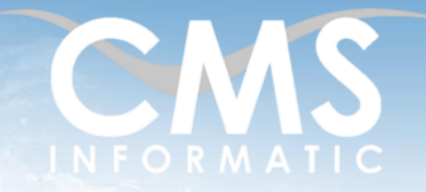

MS Project Avancé - Ateliers thématiques

Gestion avancée des ressources - Multi projets

#### Gestion des coûts -Suivi et pilotage (par la durée, par la charge)

#### **Objectifs pédagogiques :**

La formation pratique, organisée sous formes d'ateliers thématiques, permettra aux participants d'approfondir leurs connaissances du logiciel MS Project. Ils apprendront à maîtriser les différentes étapes de la conception d'un projet, la planification avec les différents modes de fonctionnement, la maitrise de la gestion des ressources, le partage des ressources, l'audit des ressources, le multi-projets. Ils mettront en œuvre la gestion des coûts, le suivi/pilotage par la durée et par la charge, l'utilisation des rapports et la personnalisation de l'environnement de travail.

#### **Durée : Prérequis :**

#### **Public concerné :**

2 jours (14h) Avoir suivi la formation MS Project Bases ou avoir utilisé fréquemment l'outil

Chef de projet, assistant chef de projet, chef de service, ingénieur projets, planificateur, membre d'équipe projet

#### **Tarif HT/jour :** 640 €

\*Tarif non applicable si accordscadres client ou coaching

#### Analyse et gestion de la réaffectation des ressources

- Choisir une option de planification : durée fixe, capacité fixe, travail fixe,
- Gérer les ressources selon les options : piloté ou non par l'effort
- Connaître les règles de calcul de MS Project et effectuer les modifications des affectations initiales
- Visualiser et résoudre les surutilisations de ressources
- Lisser la charge avec l'audit des ressources
- Analyser l'audit des ressources avec l'affichage « Nivellement du Gantt »

*Ateliers : saisie, affectation et réaffectation des ressources, résolution de problèmes de surutilisation* 

#### Consolidation Multi-Projets

- Connaître le principe de la consolidation « multi-projets »
- **·** Insérer des sous-projets dans un projet maître
- Établir des liens entre projets
- Créer un pool de ressources et partage de ressources
- Afficher les Gantt et les plans de charge consolidés
- Gérer les surutilisations avec des ressources partagées
- **EXECONDER 19 Connaître les limites de la gestion de ressources multi-projets, notions sur Project Server**

*Atelier : création et consolidation de projets maîtres et de sous projets*

#### Gestion des coûts et de la budgétisation

- Connaître les différents types de coût
- Intégrer les dépenses prévisionnelles au budget
- Gérer le coût des ressources (unités, taux horaire, coût par utilisation, table des coûts...)
- Saisir les différents coûts et utiliser les différents affichages

#### *Atelier : gérer le budget et les coûts d'un projet*

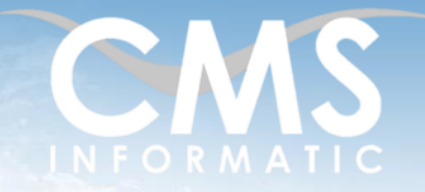

## MS Project Avancé - Ateliers thématiques

Gestion avancée des ressources - Multi projets

#### Gestion des coûts -Suivi et pilotage (par la durée, par la charge)

#### **Objectifs pédagogiques :**

La formation pratique, organisée sous formes d'ateliers thématiques, permettra aux participants d'approfondir leurs connaissances du logiciel MS Project. Ils apprendront à maîtriser les différentes étapes de la conception d'un projet, la planification avec les différents modes de fonctionnement, la maitrise de la gestion des ressources, le partage des ressources, l'audit des ressources, le multi-projets. Ils mettront en œuvre la gestion des coûts, le suivi/pilotage par la durée et par la charge, l'utilisation des rapports et la personnalisation de l'environnement de travail.

#### **Durée :**

#### **Public concerné :**

2 jours (14h) Avoir suivi la formation MS Project Bases ou avoir utilisé fréquemment l'outil

**Prérequis :**

Chef de projet, assistant chef de projet, chef de service, ingénieur projets, planificateur, membre

#### **Tarif HT/jour :** 640 €

\*Tarif non applicable si accords-

Suivi / Pilotage de projet

- Définir la méthode de suivi des activités
- **Enregistrer la planification de référence**
- Mise à jour des réalisations par la durée
- Mise à jour des réalisations par la charge
- Interprétation des résultats et actions correctives

*Ateliers : établir une planification de référence et des planifications intermédiaires avec les actions correctives*

#### Personnalisation de Project

- Créer et personnaliser des tables, des filtres, des regroupements et des affichages
- Ajouter et paramétrer des champs personnalisés
- Créer des indicateurs graphiques
- Créer un modèle de projet
- Mettre en forme le Gantt de manière conditionnelle (à laisser ou à supprimer, voir un exemple de Vincent)
- Importer et exporter des éléments personnalisés entre les projets

*Atelier : personnalisation de son espace de travail*

### Communication et rapports

- Utiliser les rapports prédéfinis
- Créer des rapports personnalisés, les enregistrer et les réutiliser
- Mise en page et impression
- Importer et exporter des données depuis et vers Excel / Access

*Atelier de création de rapports à partir des études de cas précédents*

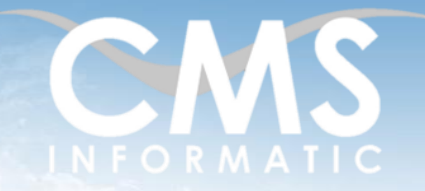

## MS Project Avancé - Ateliers thématiques

Gestion avancée des ressources - Multi projets Gestion des coûts -Suivi et pilotage (par la durée, par la charge)

#### **Objectifs pédagogiques :**

La formation pratique, organisée sous formes d'ateliers thématiques, permettra aux participants d'approfondir leurs connaissances du logiciel MS Project. Ils apprendront à maîtriser les différentes étapes de la conception d'un projet, la planification avec les différents modes de fonctionnement, la maitrise de la gestion des ressources, le partage des ressources, l'audit des ressources, le multi-projets. Ils mettront en œuvre la gestion des coûts, le suivi/pilotage par la durée et par la charge, l'utilisation des rapports et la personnalisation de l'environnement de travail.

#### **Durée : Prérequis :**

**Public concerné :**

2 jours (14h) Avoir suivi la formation MS Project Bases ou avoir utilisé fréquemment l'outil

Chef de projet, assistant chef de projet, chef de service, ingénieur projets, planificateur, membre d'équipe projet

#### **Tarif HT/jour :** 640 €

\*Tarif non applicable si accordscadres client ou coaching

### Clôture de la formation

- **Récapitulatif**
- Conseils, trucs et astuces
- Fiche d'évaluation, synthèse
- Récupération par les participants des fichiers travaillés et des exemples traités

### Les méthodes et critères d'évaluation pédagogique

La constitution des groupes homogènes s'établira à partir d'un outil d'évaluation. L'évaluation permettra d'avoir un premier aperçu du niveau de l'apprenant, de ses connaissances et de ses attentes pour la formation appropriée.

Une approche pédagogique sera réalisée par le formateur avant le début de la formation, afin d'adapter le contenu du programme pour répondre aux attentes des apprenants.

Une attestation est fournie à l'apprenant à l'issue de la formation validant les connaissances acquises lors de la formation.

#### Les méthodes pédagogiques

Chaque thème du programme sera accompagné d'ateliers pratiques avec suivi et assistance personnalisée. Les ateliers pourront être réadaptés en fonction des propres modèles des participants.

### Le suivi et les moyens pédagogiques

Un support de formation sera transmis à chacun des participants, reprenant les principaux thèmes de la formation réalisé sous forme de captures d'écran et d'explications de texte.

Les apprenants repartent à l'issue de la formation avec les fichiers travaillés pendant la formation ainsi que les coordonnées du formateur, ce qui leur permettra d'échanger avec ce dernier et de lui poser toute question relative à la formation suivie sans limitation de durée.

Une feuille d'émargement est signée par les stagiaires (matin et après-midi) chaque jour de la formation, afin d'attester de leur présence.

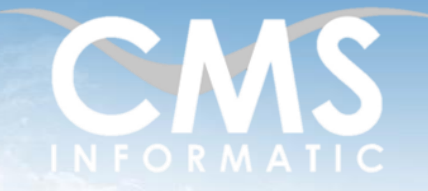

## MS Project Avancé - Ateliers thématiques

Gestion avancée des ressources - Multi projets Gestion des coûts -Suivi et pilotage (par la durée, par la charge)

#### **Objectifs pédagogiques :**

La formation pratique, organisée sous formes d'ateliers thématiques, permettra aux participants d'approfondir leurs connaissances du logiciel MS Project. Ils apprendront à maîtriser les différentes étapes de la conception d'un projet, la planification avec les différents modes de fonctionnement, la maitrise de la gestion des ressources, le partage des ressources, l'audit des ressources, le multi-projets. Ils mettront en œuvre la gestion des coûts, le suivi/pilotage par la durée et par la charge, l'utilisation des rapports et la personnalisation de l'environnement de travail.

#### **Durée : Prérequis :**

**Public concerné :**

2 jours (14h) Avoir suivi la formation MS Project Bases ou avoir utilisé fréquemment l'outil

Chef de projet, assistant chef de projet, chef de service, ingénieur projets, planificateur, membre d'équipe projet

#### **Tarif HT/jour :** 640 €

\*Tarif non applicable si accordscadres client ou coaching

#### Les moyens techniques

Salle équipée avec un poste par personne, un tableau blanc, un paperboard, un accès wifi et un vidéo projecteur.

Les prérequis nécessaires au passage de la certification

Il n'y a pas de certification pour cette formation.

TEL. 01 64 86 42 42 – FAX 01 64 46 10 06 – E.mail [: admin@cms-informatic.com](mailto:admin@cms-informatic.com) SAS au capital de 90160 € - R.C. EVRY 331 737 395 - N° Siret 331 737 395 00037 - Code APE 8559A - N° d'immatriculation Préfecture IDF 11910064691 - Année 2024